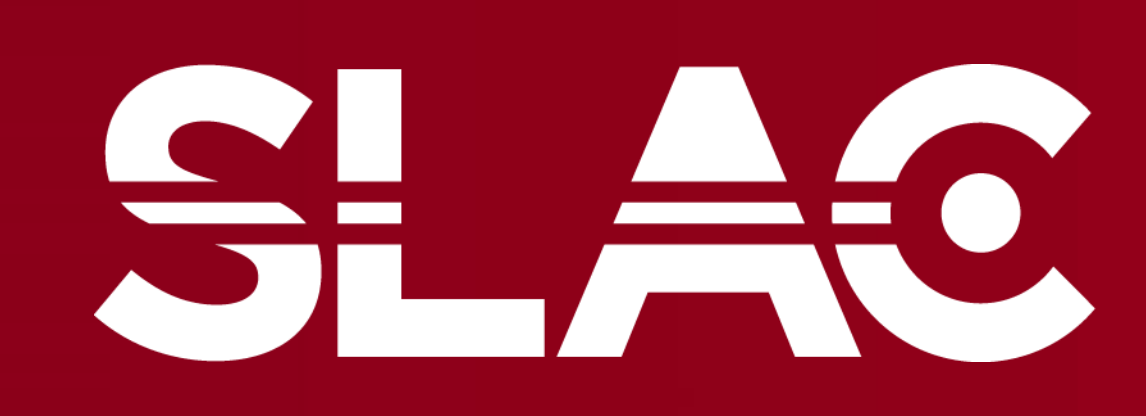

**ATIONAL ACCELERATOR ABORATORY** 

# **Tutti-Frutti Device Configuration GUI in MATLAB**

## Aidan Kung

### **Introduction**

## **Conclusions**

The tool is currently functional and will substantially benefit all those who use Tutti-Frutti diagnostics, and increase ease of use / accessibility to a device that will continue to increase in mportance in the experimental halls.

## **Acknowledgments**

- The Tutti-Frutti is a custom diagnostic tool that can be configured with filters, beamsplitters, spectrometers, cameras, and other diagnostics to manipulate and measure laser specs for various experimental and analytical purposes.
- As the primary diagnostic tool for experimenters both in the Near and Far Halls, it has seen widespread implementation at SLAC which will only continue to scale up in coming years.
- Because the Tutti-Frutti is so ubiquitous, it is important to be able to book-keep exactly which optics are in what nominal positions within the device, and exactly how these user-defined configurations affect key beam parameters like energy density and power output.

- As it stands, their complexity makes them difficult to tinker with; as such, the current nature of Tutti-Frutti configuration relies heavily on back-ofthe envelope calculations and general user intuition.
- This MATLAB GUI facilitates Tutti-Frutti user configuration by calculating and reading out wavelength, energy, and power-based instrument damage thresholds and beam parameters based on configurational presets provided by the user, saving hours of potentially erroneous hand calculation by experimenters as well as thousands of dollars of potential equipment damage. The goal will be to universalize Tutti-Frutti
- standard operating procedure and make it easy for any user to tailor their configuration for their particular experimental need, and to know everything about that configuration at the push of a button.

I would like to thank my mentors, Corey Hardin and Connor Dixon, for their enthusiastic support and guidance this summer.

• Potential future considerations include accounting for specific edge cases (e.g. differential offset of beam through beamsplitter based on wavelength), cosmetic improvements to UI, user customizability of optical tool options and specifications, increasing available unctionalities, packaging and handoff of script.

The current output state is a series of excel-styled tables which read out key beam parameters at apertures and internal devices. Also provided based on these calculations are potential damage and dimensional warnings based on incongruencies in the user input and internal GUI calculations, expandable on scroll-over.

## **Motivation**

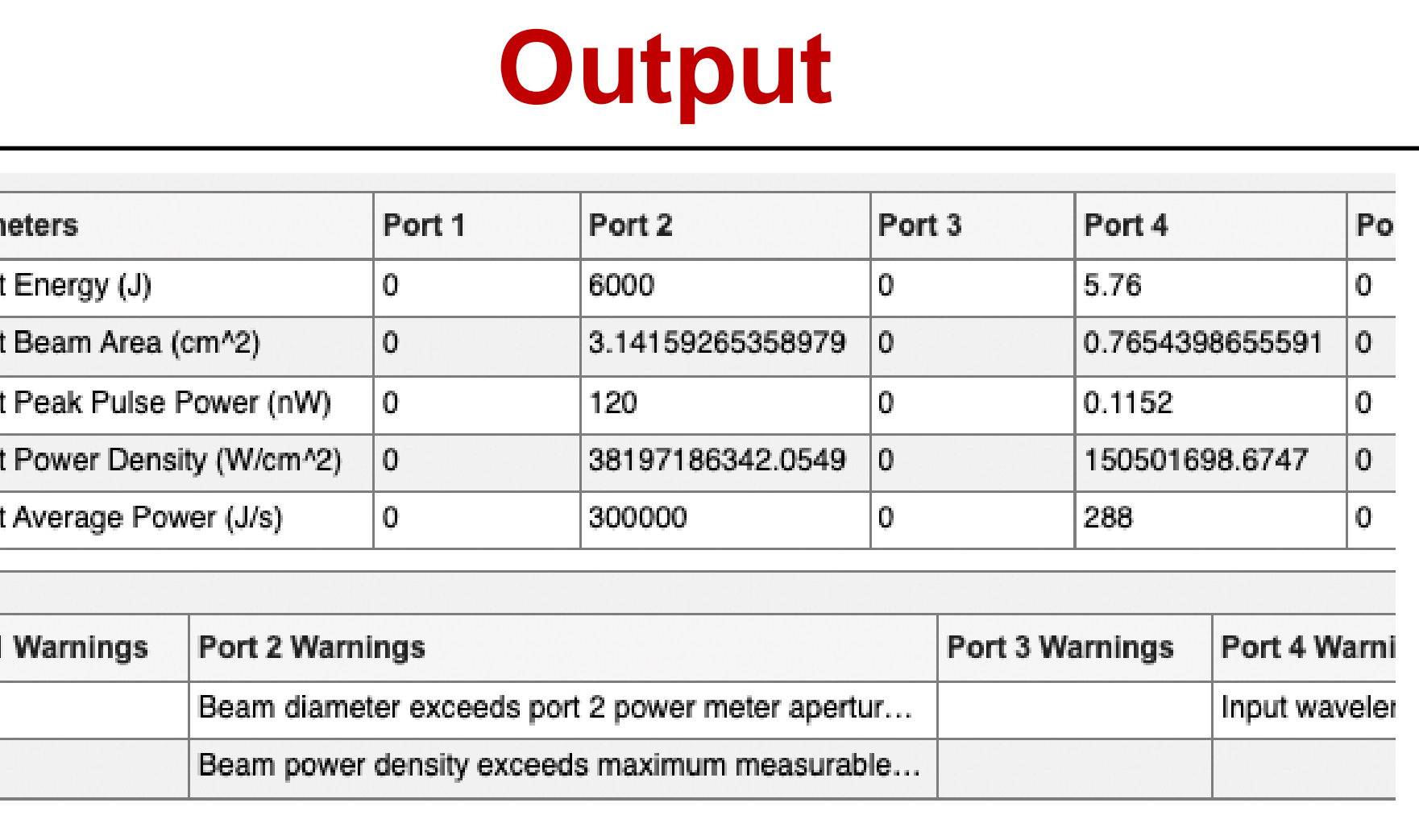

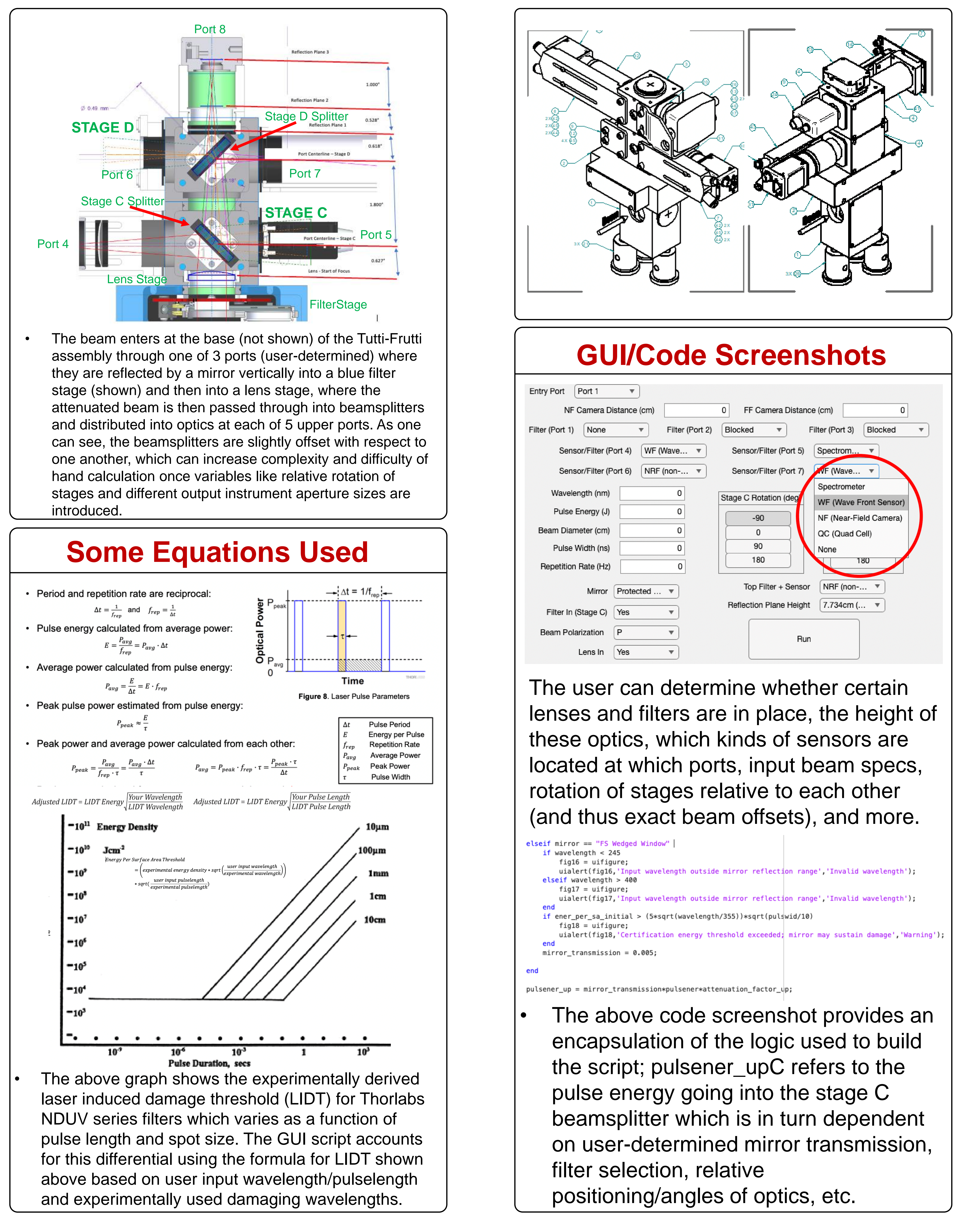

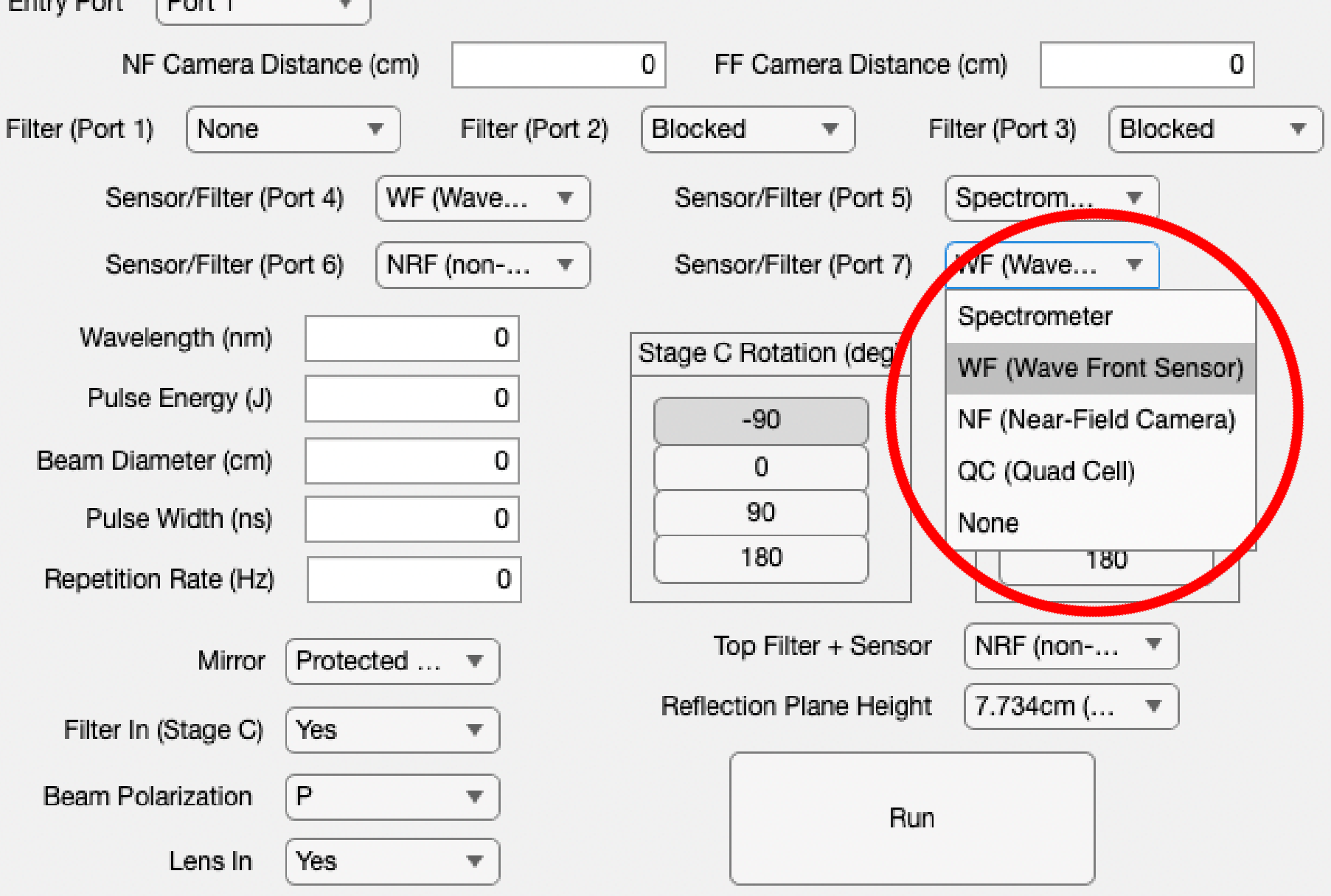

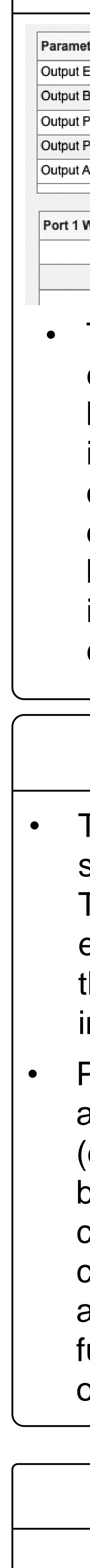